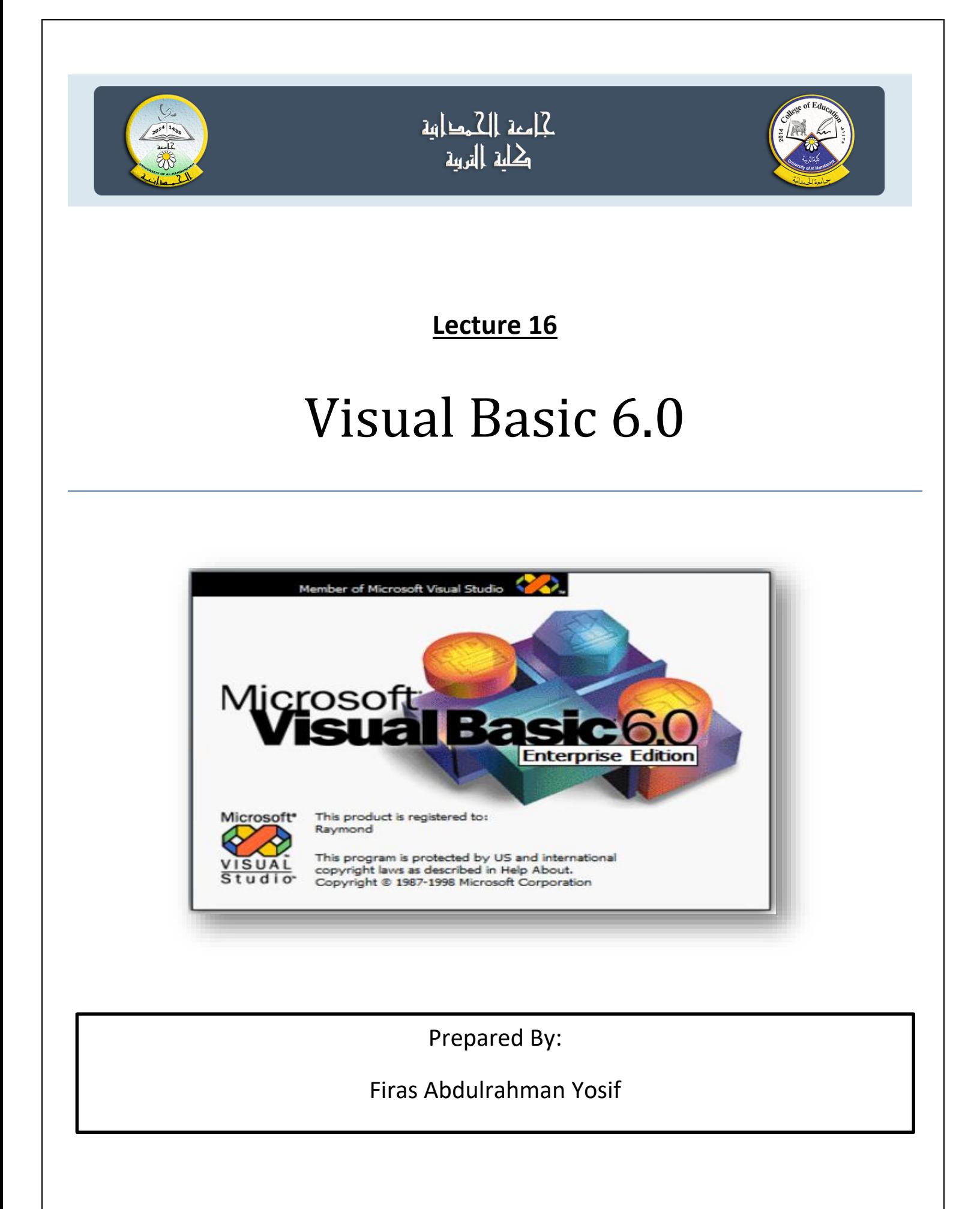

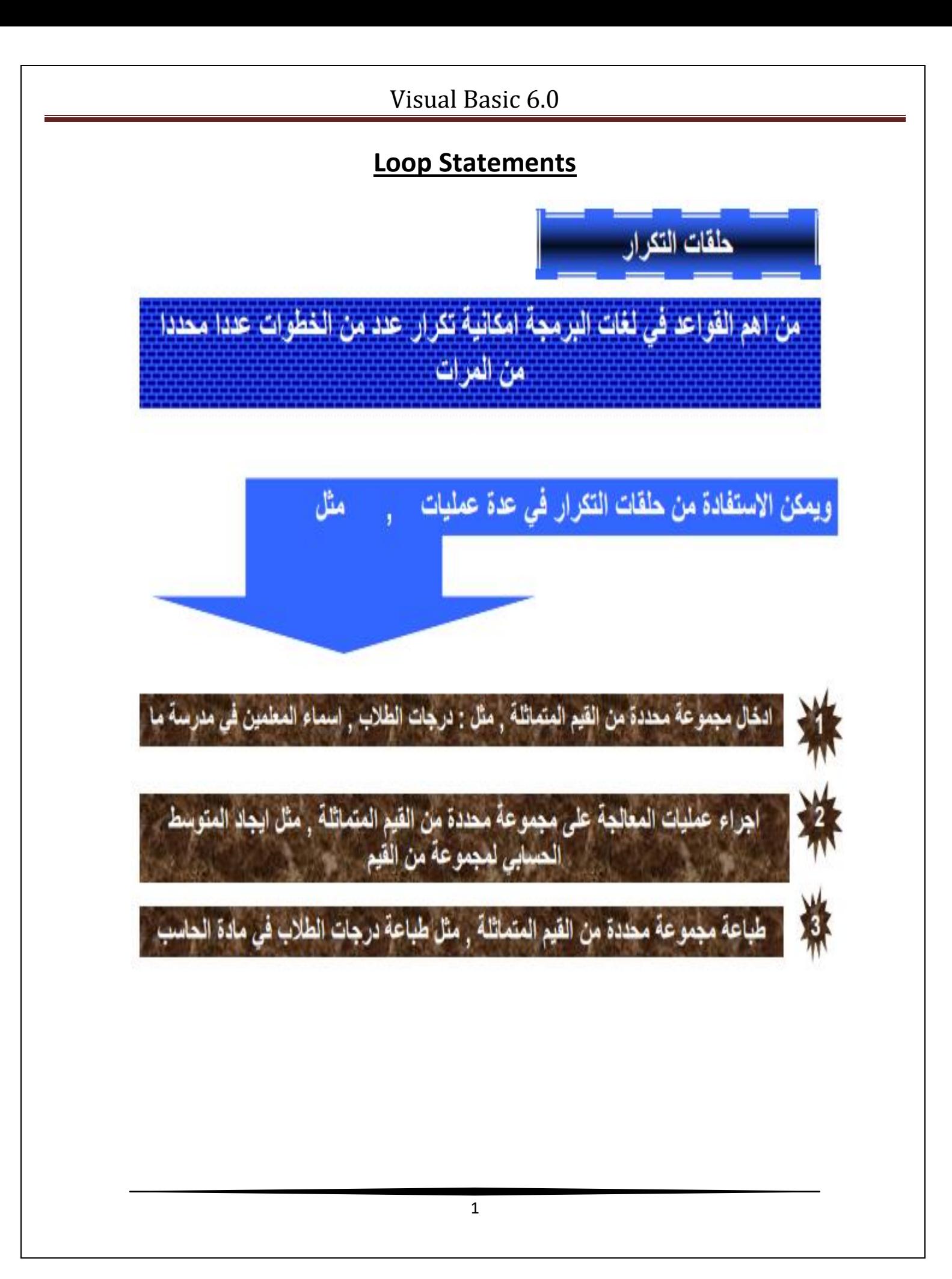

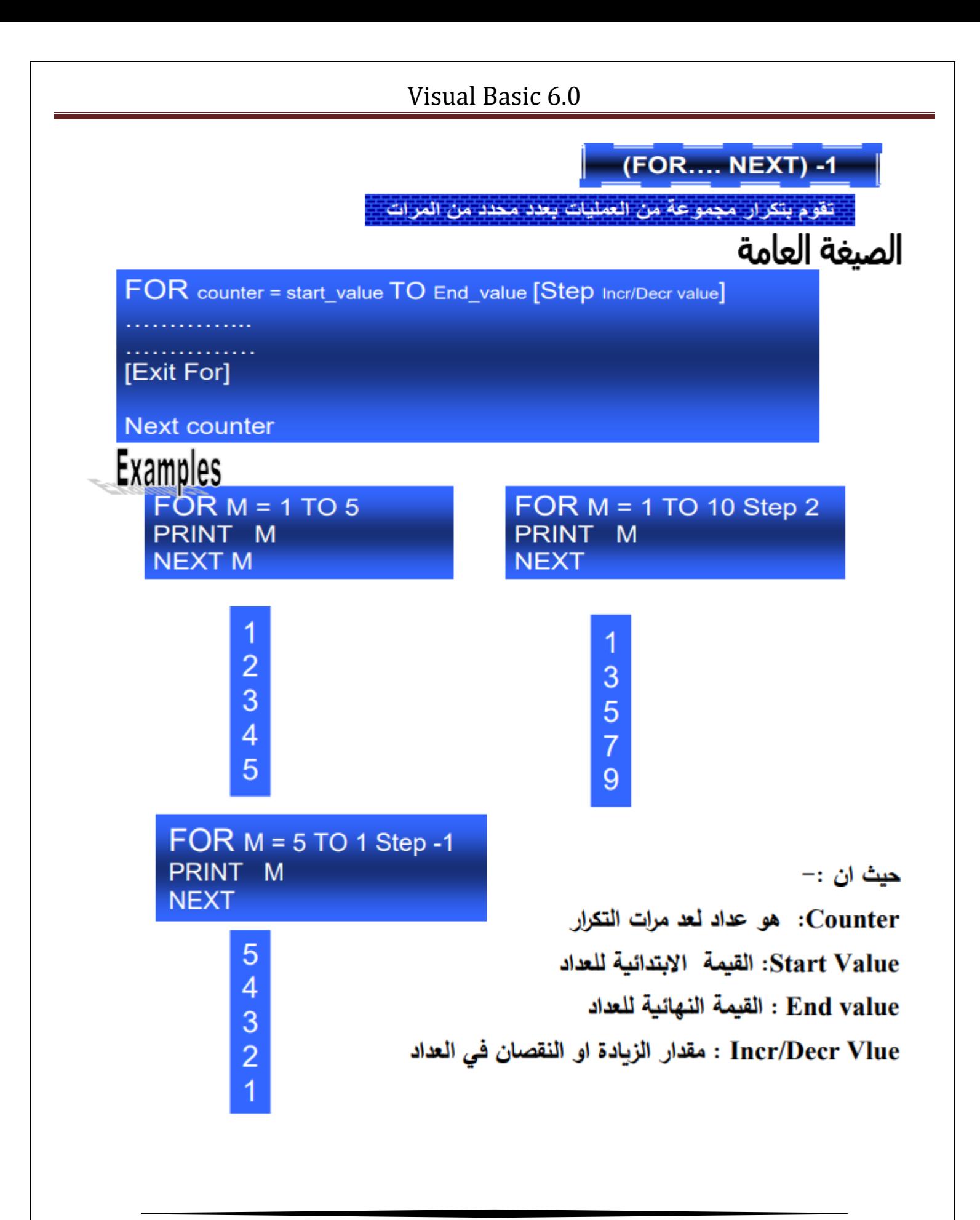

#### Visual Basic 6.0

### Example1:

Find the sum of  $S=1 + 2 + 3 + \dots + 10$ 

```
Private Sub Command1_Click()
 Dim I, s As Integer
  s = 0For I = 1 To 10
    s = s + INext I
 Print " SUM = "; s
End Sub
```
#### Example2:

Find the sum of  $S=1/x + 1/x^3 + 1/x^5 + \dots + 1/x^10$ 

**Private Sub Command1\_Click()** 

Dim I, x As Integer **Dim s As Single** 

```
Dim a As String
a = InputBox("Enter The Value of X")x = Val(a)s = 0For I = 1 To 10 Step 2
   s = s + 1 / x \wedge INext I
Print " SUM= "; s
```
# **End Sub**

### **Nested For**

```
\rightarrow For i=1 to 10
  \rightarrow For j=1 to 10
        Block of VB statements
  \sim Next j
   Next i
```
## **Exit For**

For  $1 = 1$  To 20 If A >B Then Exit for Next i

### **Example 3:**

**Private Sub Command1\_Click()** 

```
For I = 1 To 3
 For J = 1 To 5
    Print " I = "; I; " J = "; J
 Next J
Next I
```
**End Sub** 

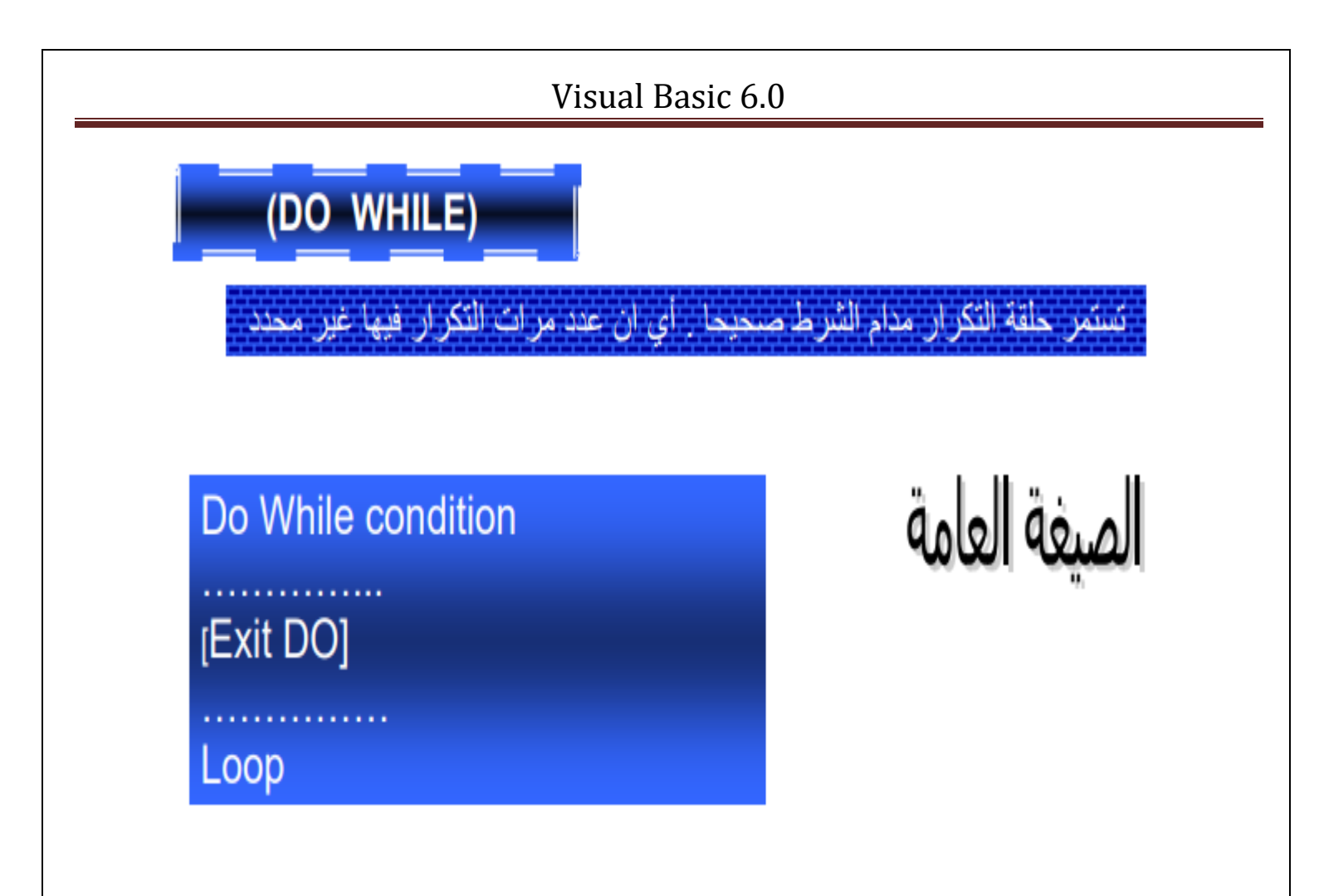

## Example:

Find the sum of  $S=1 +3 + 5+$ ........+20 Private sub command \_click() Dim I,s as integer  $S=0$  $i=1$ Do while  $i \leq 20$ 

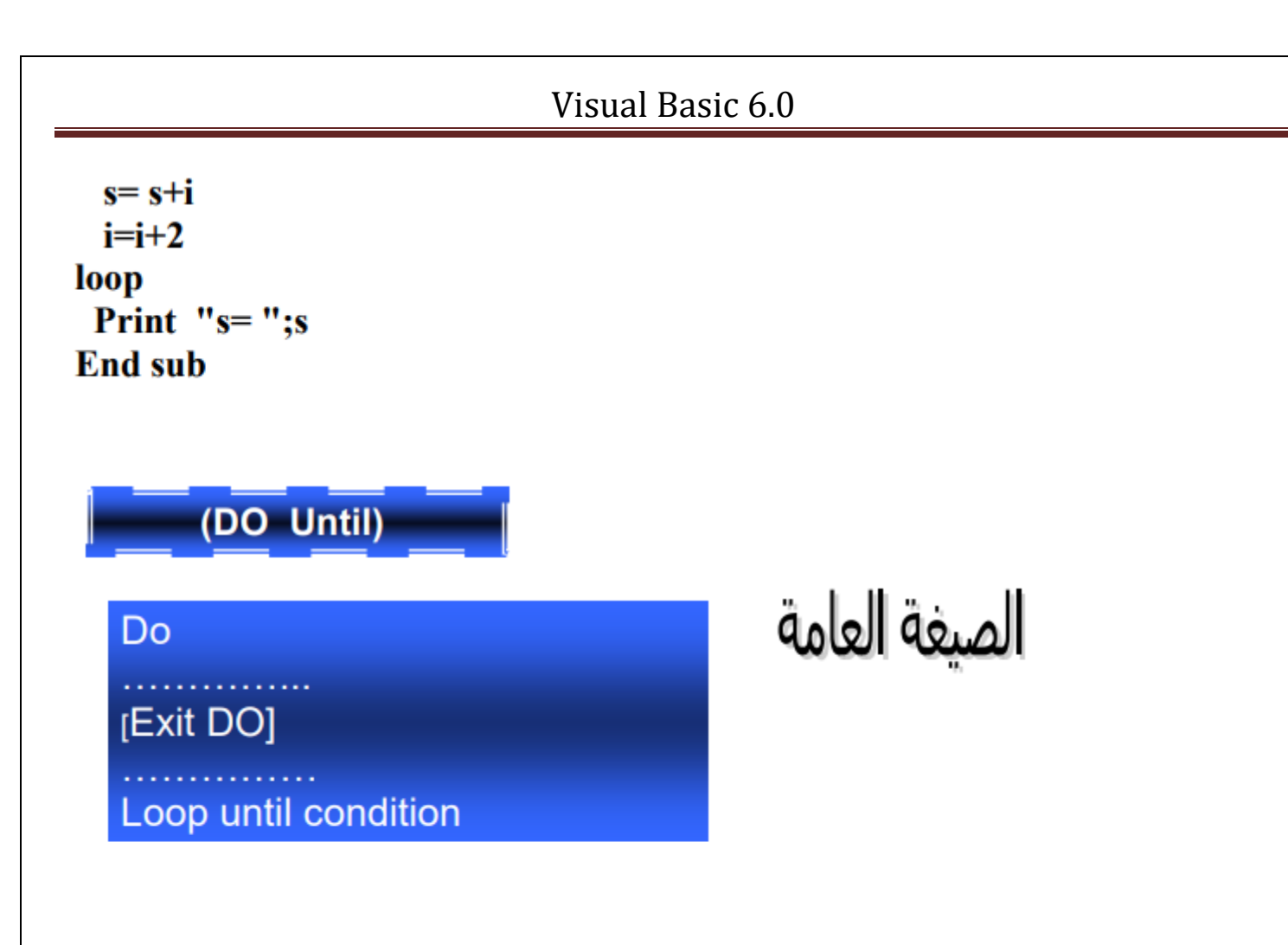

#### Example:

Find the sum of  $S=1 + 2 +$ ........+20

```
Private Sub Command1_Click()
Dim i, s As Integer
   s = 0: i = 1Do
 s = s + ii = i + 2Loop Until i > 20Print "s = "; s
End Sub
```